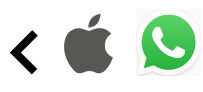

WhatsApp - Celular | Treinamento de memorização | Upgrade impresso JAN 2023

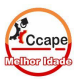

Acesse SCA Aluno [www.ccape.com.br](http://www.ccape.com.br) Faça seu treino de repetição e memorização

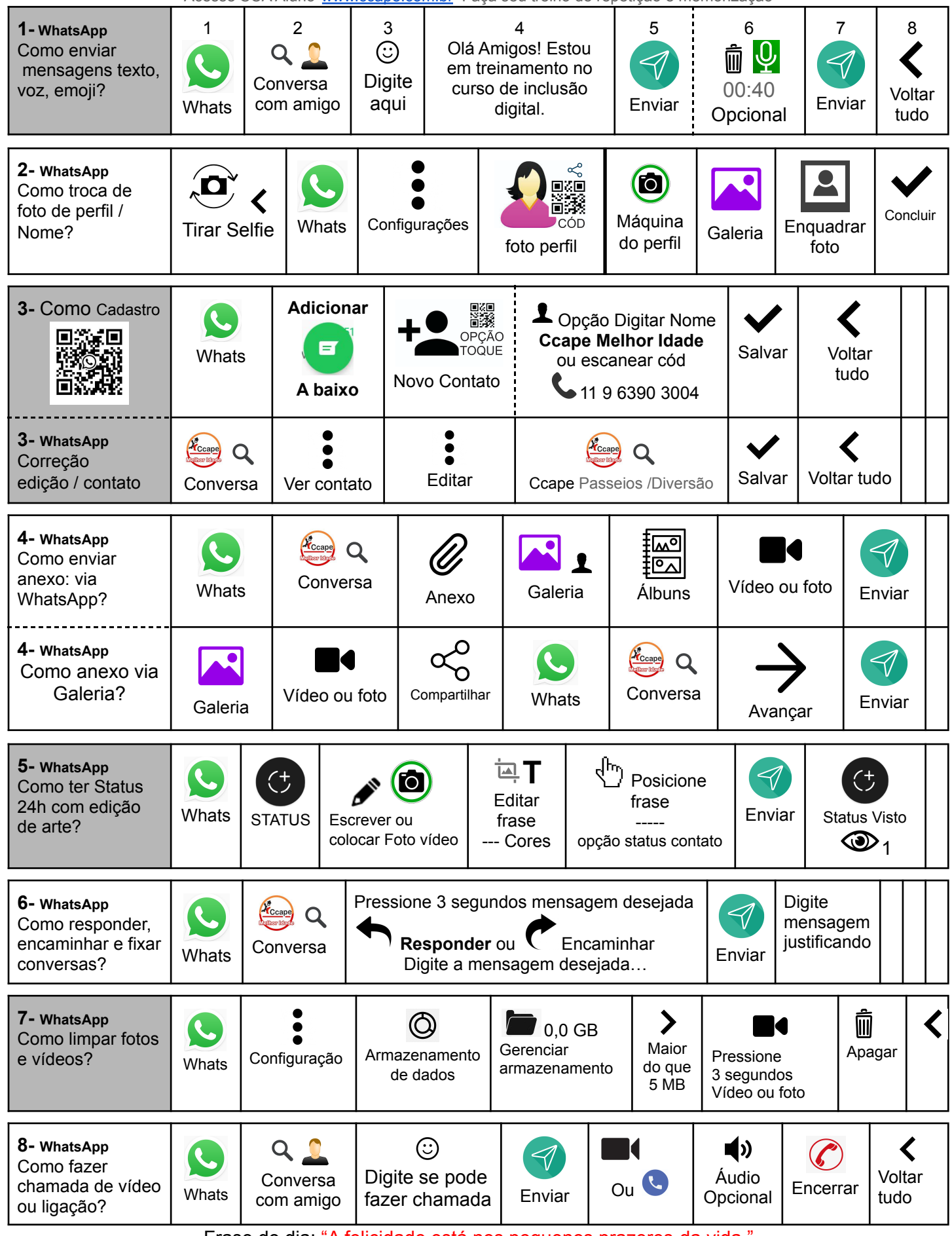

Frase do dia: "A felicidade está nos pequenos prazeres da vida."

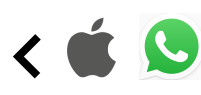

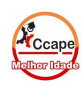

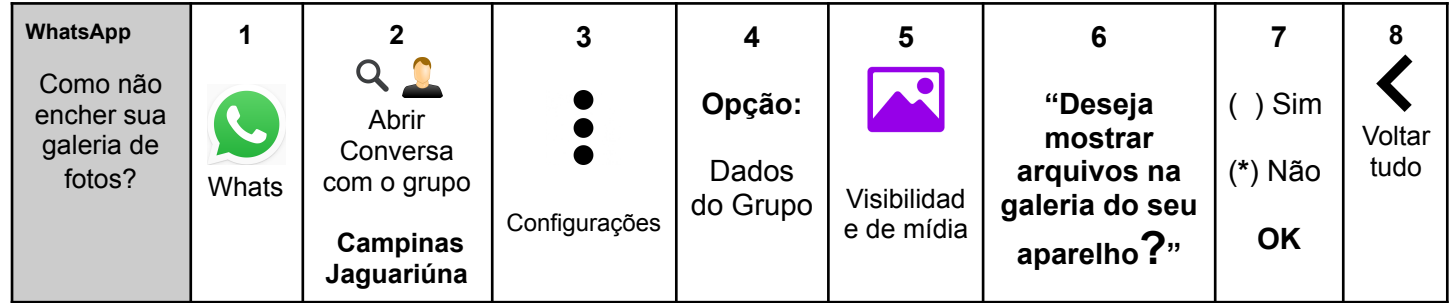

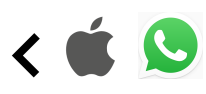

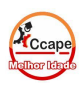

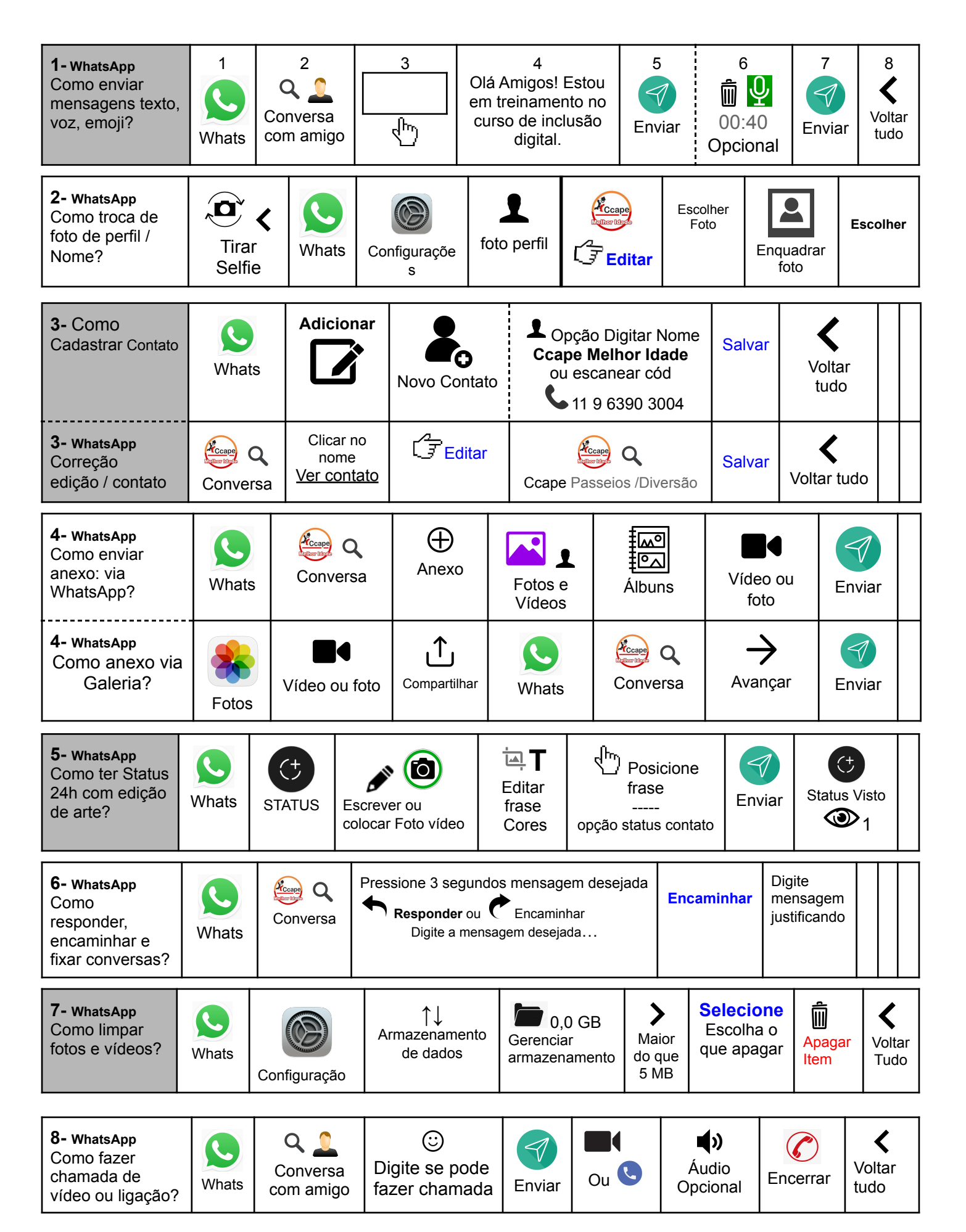

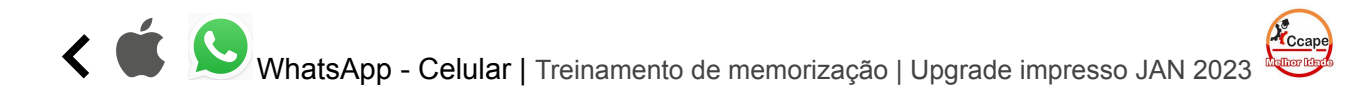